## Round Robin (slice=5): t=5<br>
Prozessorzeit Bedarf

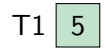

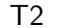

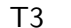

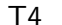

**Zugeteilte** 

Prozessorzeit

Rechen-

∞∞

25 40

5  $(100\%)$ 

 $0 (0\%)$ 

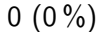

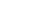

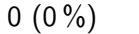

## Round Robin (slice=5): t=10<br>
Bedarf Round Robin (slice=5): t=10

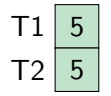

T3 T4 **Zugeteilte** 

 $5(50\%)$ Prozessorzeit

> 5 (50 %)  $0 (0\%)$  $0 (0\%)$

Rechen-

∞∞

25

40

## Round Robin (slice=5): t=15<br>
Prozessorzeit Bedarf

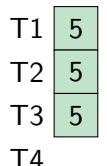

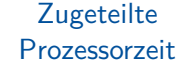

5 (33 %) 5 (33 %) 5 (33 %)  $0 (0\%)$ 

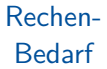

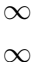

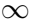

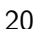

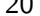

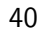

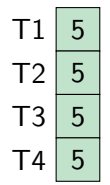

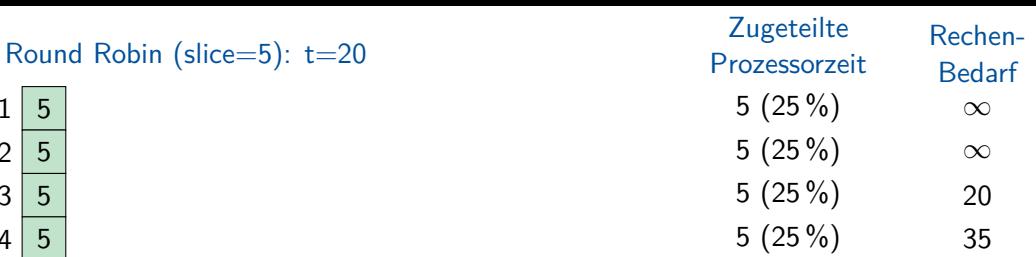

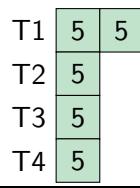

 $5 \mid 10 \; (40 \%)$ 5 (20 %) 5 (20 %) 5 (20 %) **Zugeteilte** Prozessorzeit ∞∞ 20 35 Rechen-Round Robin (slice=5): t=25<br>Prozessorzeit Bedarf

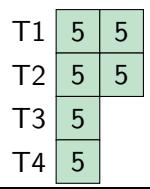

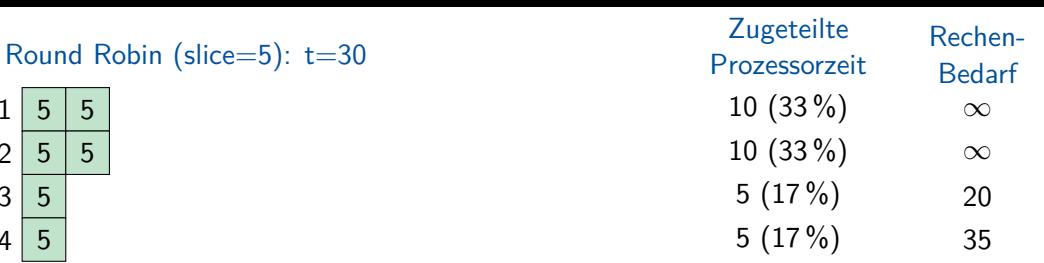

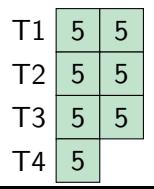

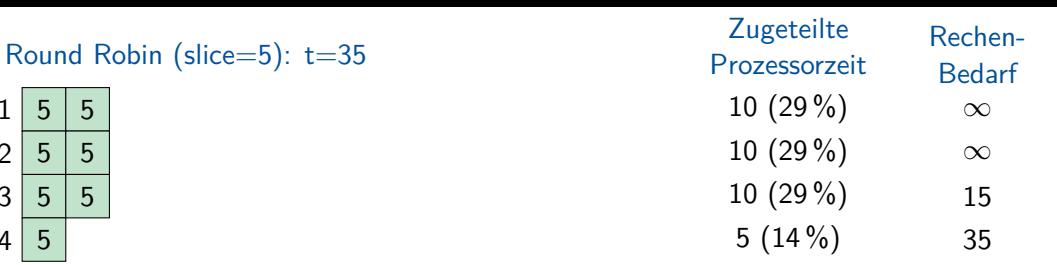

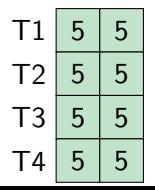

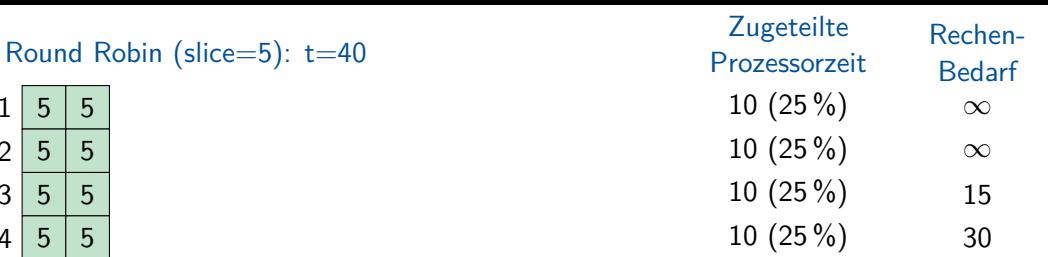

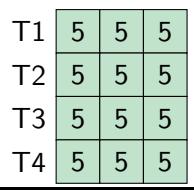

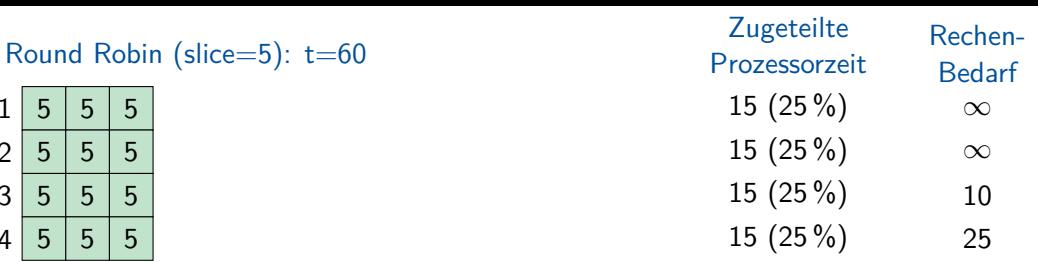

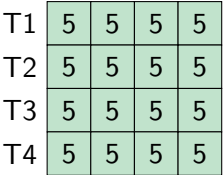

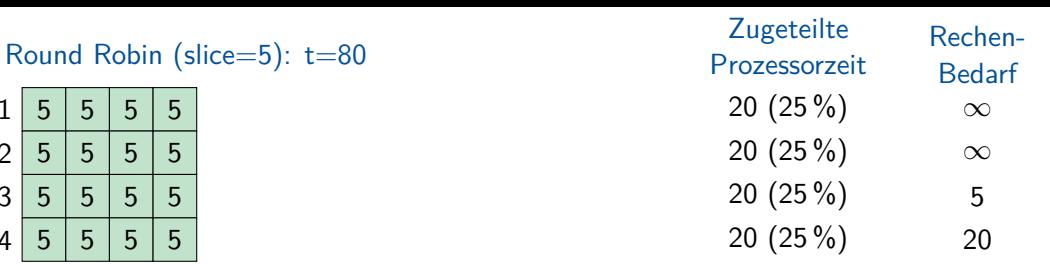

## Round Robin (slice=5): t=100<br>Prozessorzeit Bedarf

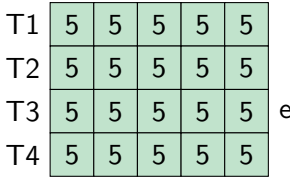

exit()

**Zugeteilte** Prozessorzeit

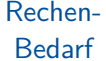

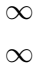

0 15

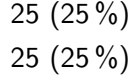

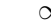

25 (25 %)

25 (25 %)

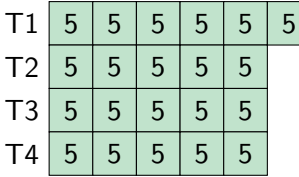

30  $(29\%)$ 25 (24 %) 25 (24 %) 25 (24 %) **Zugeteilte** Prozessorzeit ∞∞0 15 Rechen-Round Robin (slice=5): t=105<br>Prozessorzeit Bedarf

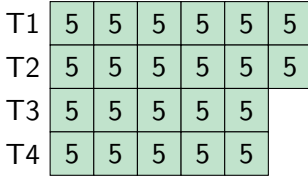

30 (27 %) 30 (27 %) 25 (23 %) 25 (23 %) **Zugeteilte** Prozessorzeit ∞∞0 15 Rechen-Round Robin (slice=5): t=110<br>
Prozessorzeit Bedarf

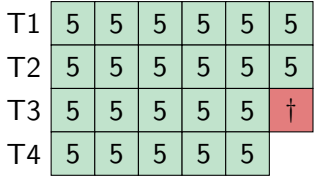

30 (27 %) 30 (27 %) 25 (23 %) 25 (23 %) **Zugeteilte** Prozessorzeit ∞∞0 15 Rechen-Round Robin (slice=5): t=110<br>
Prozessorzeit Bedarf

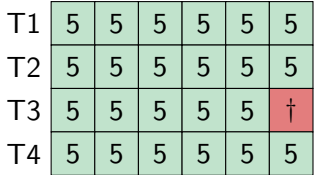

30 (26 %) 30 (26 %) 25 (22 %) 30 (26 %) **Zugeteilte** Prozessorzeit ∞∞0 10 Rechen-Round Robin (slice=5): t=115<br>
Prozessorzeit Bedarf

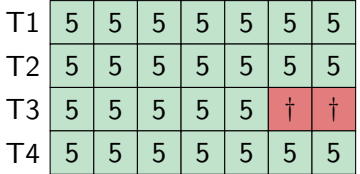

35 (27 %) 35 (27 %) 25 (19 %) 35 (27 %) **Zugeteilte** Prozessorzeit ∞∞ $\frac{0}{5}$ Rechen-Round Robin (slice=5): t=130<br>Prozessorzeit Bedarf

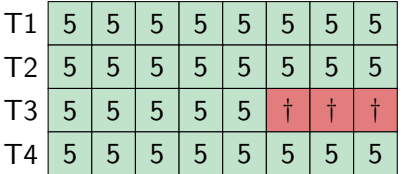

wait $()$ 

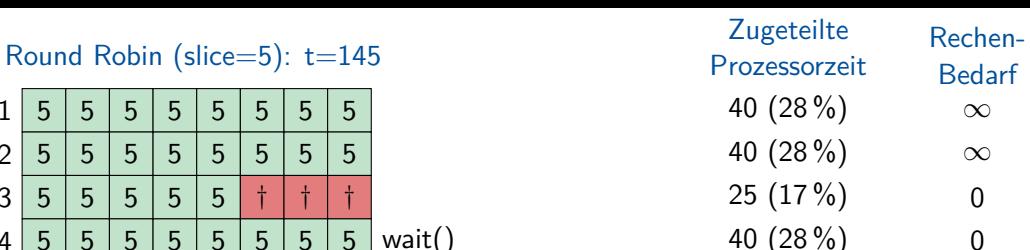

## Round Robin (slice=5): t=155<br>Prozessorzeit Bedarf

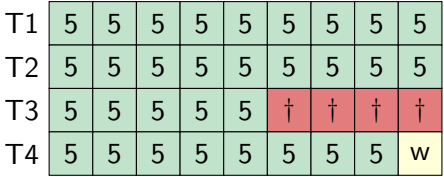

**Zugeteilte** 

45 (29 %) Prozessorzeit Rechen-

∞∞

45 (29 %)

0<br>0

25 (16 %)

40 (26 %)

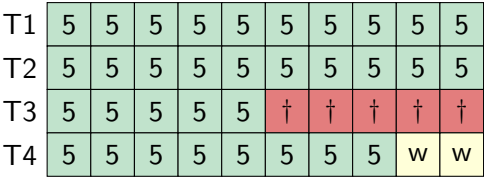

50 (30 %) 50 (30 %) 25 (15 %) 40 (24 %) **Zugeteilte** Prozessorzeit ∞∞0<br>0 Rechen-Round Robin (slice=5): t=165<br>Prozessorzeit Bedarf

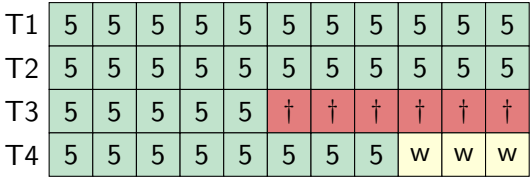

55 (31 %) 55 (31 %) 25 (14 %) 40 (23 %) **Zugeteilte** Prozessorzeit ∞∞0<br>0 Rechen-Round Robin (slice=5): t=175<br>Prozessorzeit Bedarf

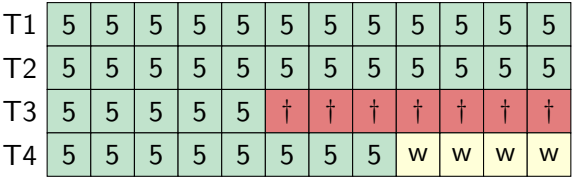

60 (32 %) 60 (32 %) 25 (14 %) 40 (22 %) **Zugeteilte** Prozessorzeit ∞∞0<br>0 Rechen-Round Robin (slice=5): t=185<br>Prozessorzeit Bedarf

# Round Robin (slice=5):  $t=185$ <br>  $\downarrow$  Prozessorzeit Bedarf

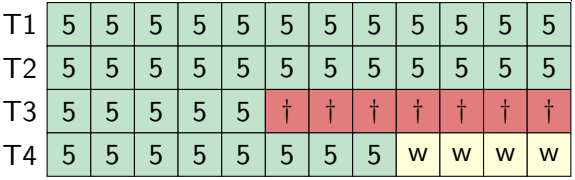

wake(T4)

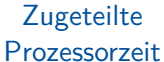

60 (32 %)

Rechen-

∞∞

 $\frac{0}{5}$ 

60 (32 %) 25 (14 %)

40 (22 %)

# Round Robin (slice=5):  $t=190$  and  $\sqrt{2}$  Prozessorzeit Bedarf

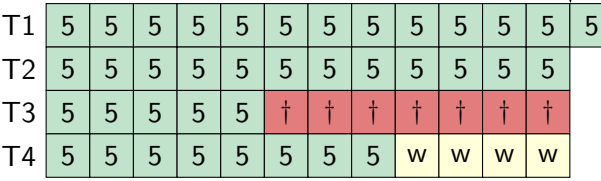

5 65 (34 %) 60 (32 %) 25 (13 %) **Zugeteilte** Prozessorzeit Rechen-

∞∞

05

40 (21 %)

wake(T4)

# Round Robin (slice=5):  $t=195$ <br>  $\downarrow$  Prozessorzeit Bedarf

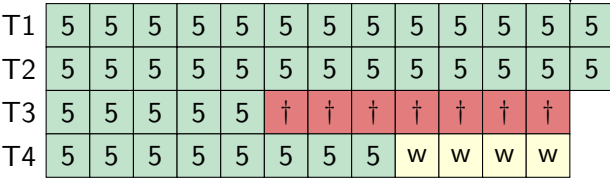

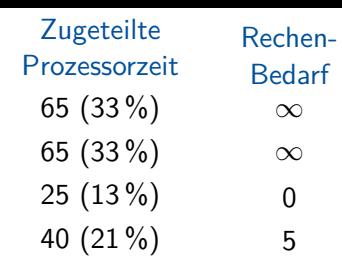

∞∞

05

wake(T4)

# Round Robin (slice=5):  $t=195$ <br>  $\downarrow$  Prozessorzeit Bedarf

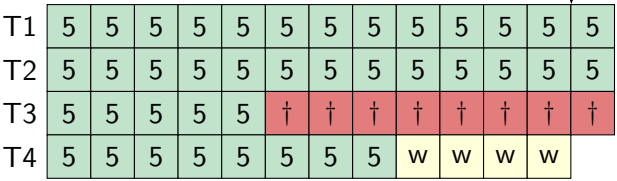

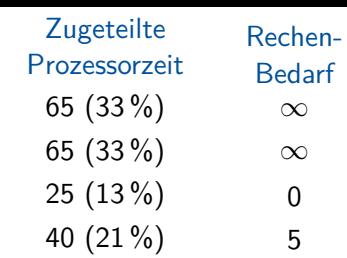

∞∞

 $\frac{0}{5}$ 

wake(T4)

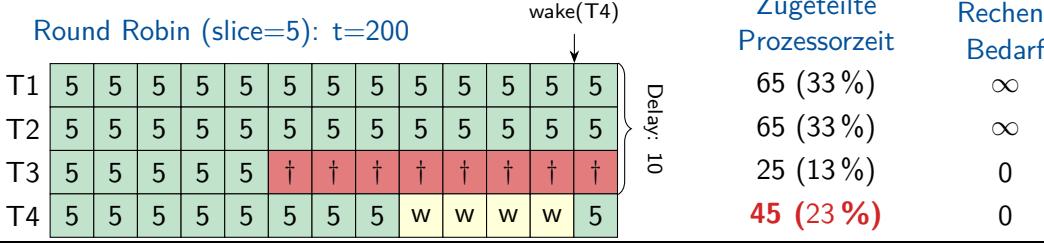

65 (33 %) 65 (33 %) 25 (13 %) **45 (**23 **%) Zugeteilte** Prozessorzeit

Delay: 10

Rechen-

∞∞

0<br>0